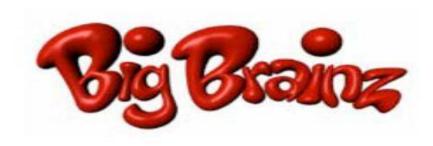

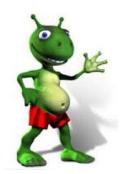

## **Big Brainz Setup Instructions** for

**SCHOOL: HOME-USE:** 

1. Downloading Big Brainz:

Go to <a href="http://www.bigbrainz.com/Schools.php">http://www.bigbrainz.com/Schools.php</a> and select Windows or Mac.

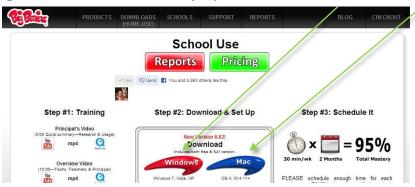

2. After it downloads and installs, click on the <u>Big Brainz</u> icon on your desktop.

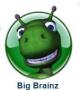

3. Select your student's State, District, and School. Your student's password is:

Tech questions?

Call 877-356-7040 or email: Talmage@bigbrainz.com.

Password questions? Contact your teacher

| ct Your School                                                                                                    |                                        |        |
|----------------------------------------------------------------------------------------------------|----------------------------------------|--------|
|                                                                                                    | United States                          |        |
|                                                                                                    | Other                                  |        |
|                                                                                                    | Test District                          |        |
| Test School                                                                                                    |                                        |        |
|                                                                                                    |                                        |        |
| 1100                                                                                                    |                                        |        |
| Password:                                                                                                    | Login                                  |        |
| LANCE TO SERVICE TO SERVICE TO SE | Login<br>nter a teacher or student pas | sword. |